## Entering Survey Data in *i*MapInvasives

**Survey data** provides information on the search for a particular species or set of species including whether or not the species was found (presence or absence). When completing a survey record, you will draw a polygon around the area that was searched and then describe the specifics of the survey (target species, amount of people in the crew, paid vs. volunteer, weather conditions etc.) Users Level 4 and higher will be able to enter survey data.

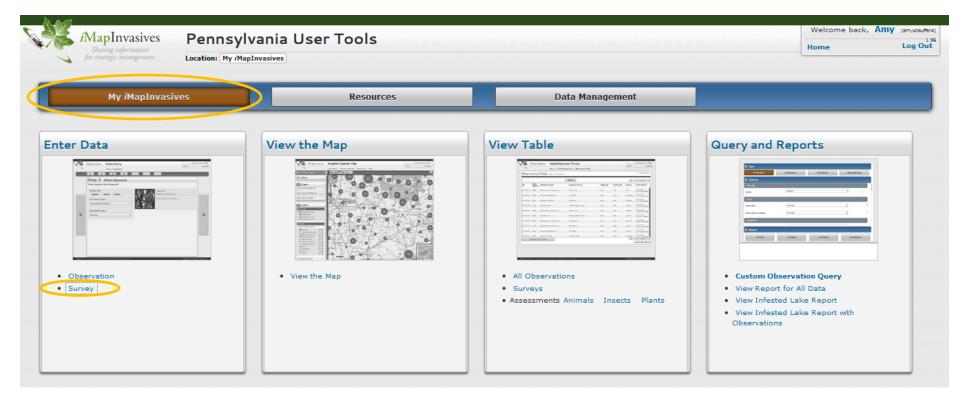

From the My *i*MapInvasives page, click on the **Survey** link in the Enter Data box.

Navigate to your survey area on the map using the zoom tool on the left side. Click the middle of the tool buttons in the upper right-hand corner to activate the Draw tool, then click on the map to add vertices to the survey polygon.

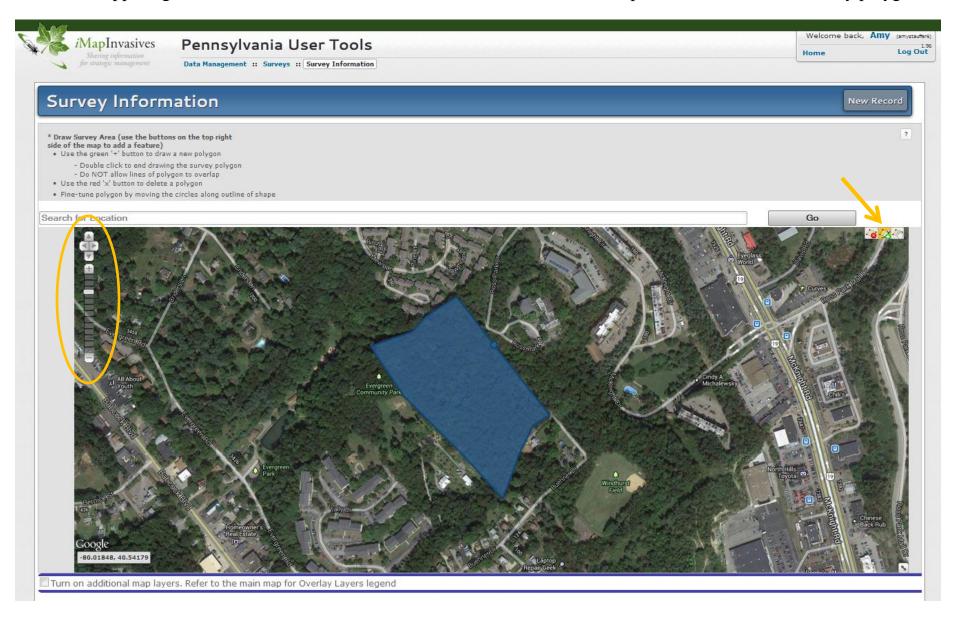

Click and drag the vertices to reshape the polygon. Use the left tool button to delete the polygon if you wish to re-draw.

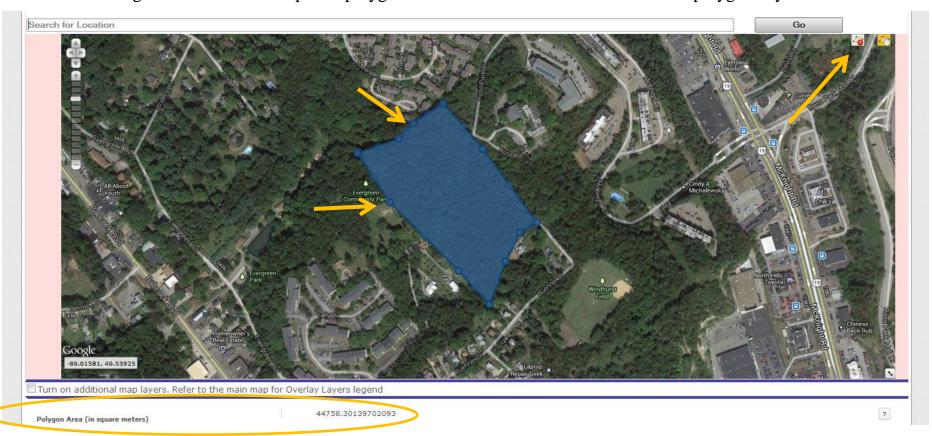

Notice that once you have drawn a polygon, the polygon (survey) area is displayed in square meters directly below the map for your reference.

Begin filling in the information located in the **Basic Survey Fields** section. Required fields are highlighted in pink. When entering information for the **Survey Start Date** & **Survey End Date** fields, click on the white box next to each field label to bring up a calendar for choosing the appropriate day(s).

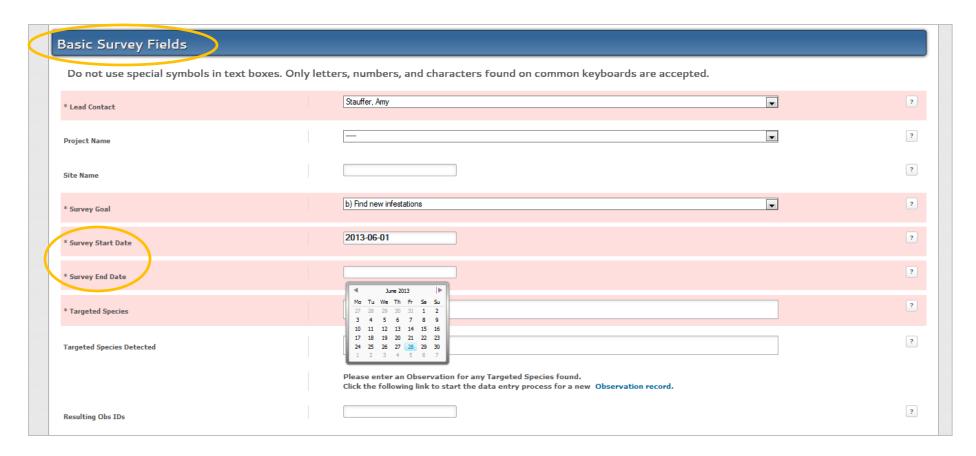

Some fields, such as the **Targeted Species** & **Targeted Species Detected**, allow you to choose more than one option. Be sure to choose all species that were targeted and detected for this survey. If none of the targeted species were found during the survey, be sure to select "None Detected" from the associated list.

| Basic Survey Fields                    |                                                                                                    |   |
|----------------------------------------|----------------------------------------------------------------------------------------------------|---|
| Do not use special symbols in text box | es. Only letters, numbers, and characters found on common keyboards are accepted.                                                                                                    |   |
| * Lead Contact                         | Stauffer, Amy                                                                                                    | ? |
| Project Name                           |                                                                                                    | ? |
| Site Name                              |                                                                                                    | ? |
| * Survey Goal                          | b) Find new infestations                                                                                                    | ? |
| * Survey Start Date                    | 2013-06-01                                                                                                    | ? |
| * Survey End Date                      | 2013-06-28                                                                                                    | ? |
| * Targeted Species                     | Acer platanoides × Acer pseudoplatanus × Ulmus pumila ×                                                                                                    | ? |
| Targeted Species Detected              | Acer platanoides ×  Trapa nacans  Typha angustifolia                                                                                                    | ? |
|                                        | Typha x glauca                                                                                                    |   |
| Resulting Obs IDs                      | Ulmus pumila  Valvata piscinalis                                                                                                    | ? |
|                                        | Veronica anagallis-aquatica Viburnum dilatatum                                                                                                    | ? |
| napinvasives.org/paimi/survey/new/#    | The state of the state of the s |   |

Fields in white are optional – fill in those that apply to your survey event.

For any targeted species that were detected during the survey, enter those records as observations into *i*Map by clicking on the **Observation record** link. Then fill in the **Resulting Obs IDs** field with the appropriate observation ID#'s as shown in the *i*MapInvasives tables (e.g. PA-183U). Separate each Obs. ID# with a comma or semi-colon.

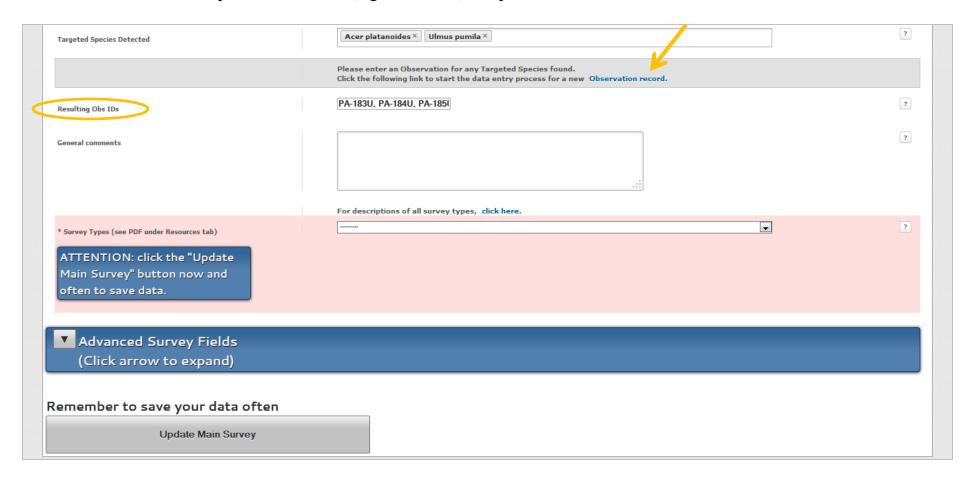

When choosing a **Survey Type**, click on the hyperlink to see descriptions of all the different survey types.

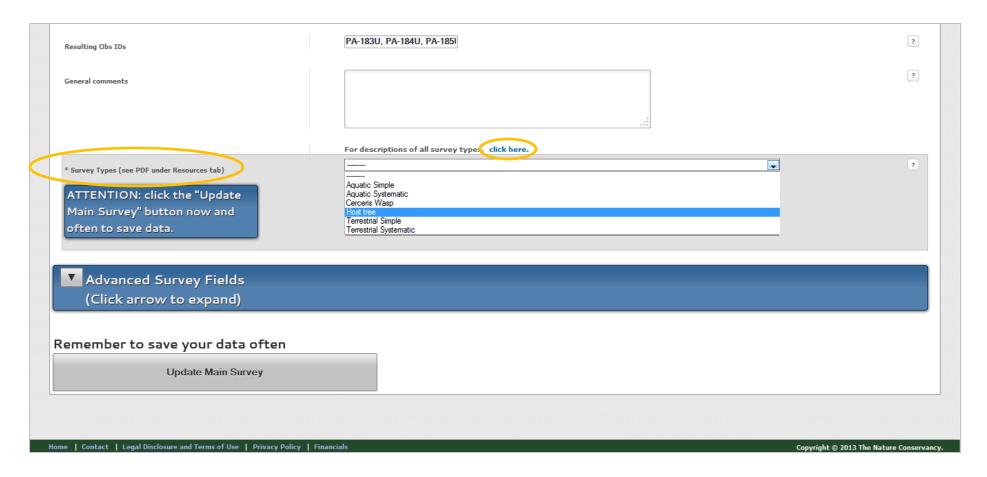

Once your survey type has been chosen, additional fields will appear that are specific to the survey type selected. In this example, choosing "**Host Tree**" as the survey type revealed additional fields which allow the user to choose specific host tree species and "Binoculars" as the survey method. Additionally, keep in mind that several fields allow more than one option to be chosen. In this screenshot, you can see that **Host Tree Species** and **Survey Method** each allow this option.

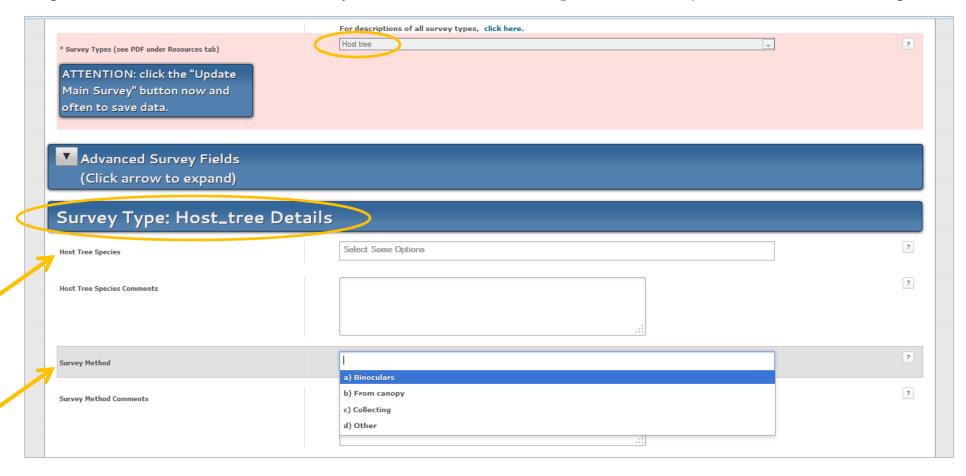

In this particular example, the survey type "Host Tree" allows individual records to be recorded for multiple points taken during the survey (ex. Multiple host trees in a woodlot survey). To add a new record, first click **Update Main Survey** and then select **New Record**. Fill in the appropriate fields and select **Save Records** to save the information. Repeat the process for additional survey records.

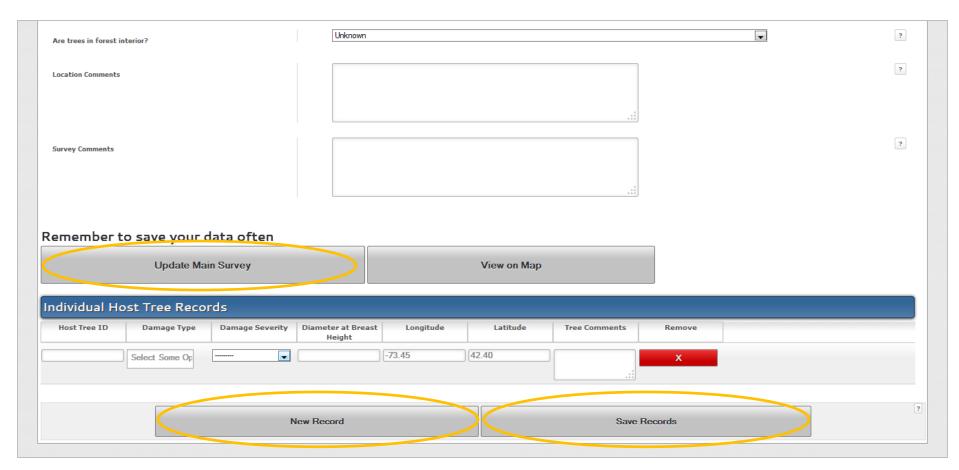

The **Advanced Survey Fields** tab has six different categories of data types to choose from for inclusion in your survey data record. Choose categories that fit your survey data by clicking on the down arrow next to each category title and filling in the informational fields accordingly.

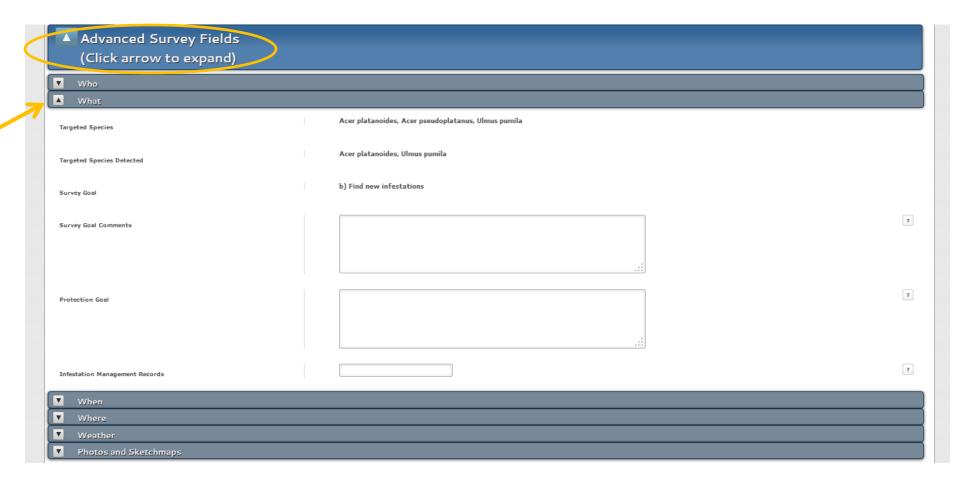

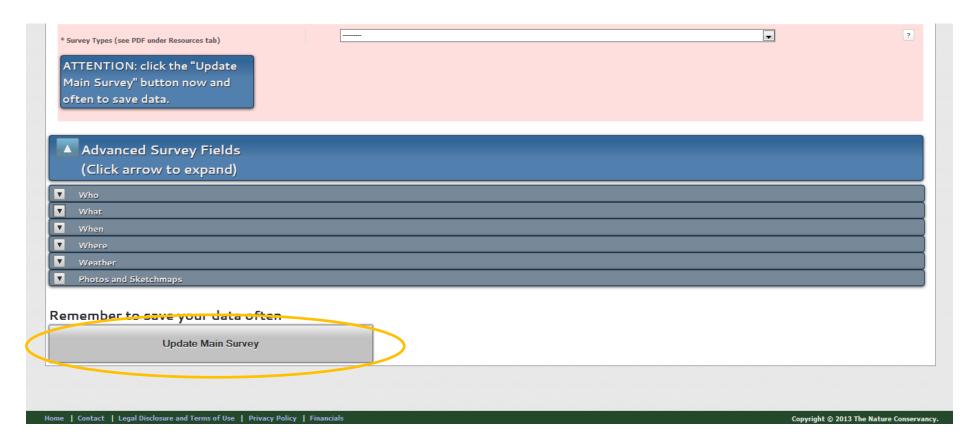

When all information has been entered, click the **Update Main Survey** button to submit the survey record.

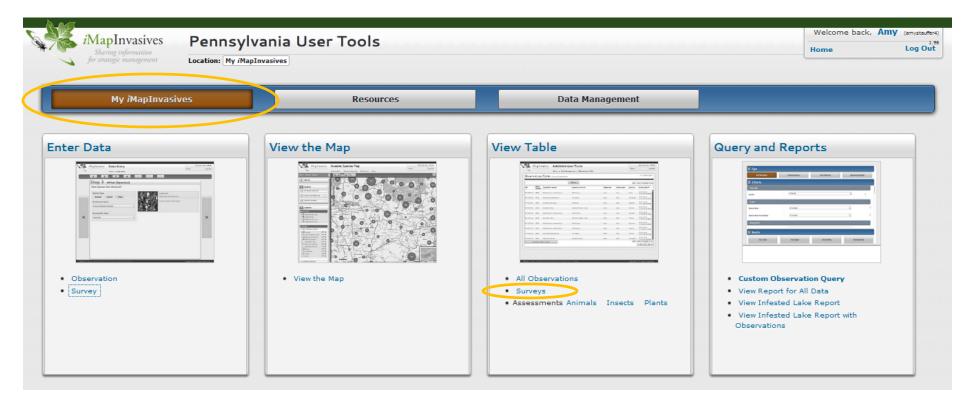

Once you have submitted the survey record, you can view it by clicking the **Surveys** link under the View Table box on the My *i*MapInvasives page. This will open a screen with a table of all survey records.

Click on a row in the table to view the survey record. You will see the same screen as when you were entering the survey data before.

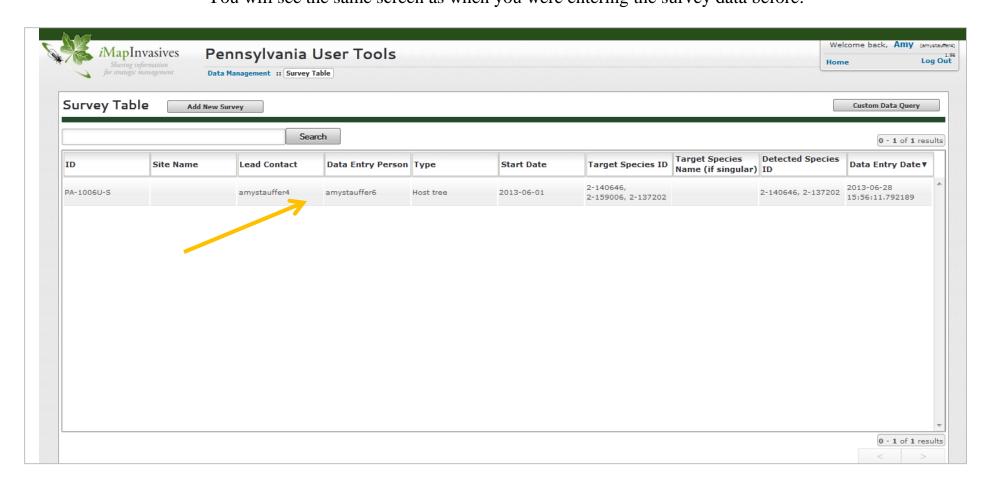

If several records are listed in the survey table, you can use the search bar at the top of the page to find the survey(s) you are looking for. For example, you could type in your last name in the search bar to find the surveys you have entered into *i*Map, or you could input a survey ID# (PA-1008U-S) to find a specific record.

A Custom Data Query can also be performed by clicking on the button in the top right corner.

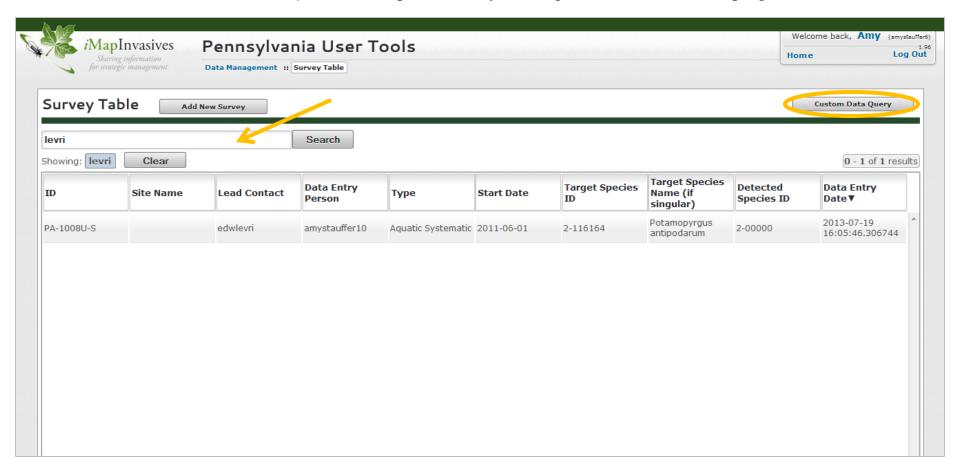

When choosing the Custom Data Query button from the Survey Table page, the **Survey - Custom Query** tool appears which allows you to choose from several different search criteria to look up the survey(s) you are interested in. Enter information in as many or as few category fields as relevant. Then choose either **View Table** or **View on Map** at the bottom of the page to display your survey query results.

| <i>i</i> MapInvasives                                                              | Pennsylvania User Tools                                       | Welcome back, Amy (amystauffer |
|------------------------------------------------------------------------------------|---------------------------------------------------------------|--------------------------------|
| Sharing information for strategic management                                       | Data Management :: Survey Query                               | Home Log Out                   |
| for strategic management                                                           | Data Management :: Survey Query                               |                                |
| Survey - Custom Query                                                              |                                                               |                                |
|                                                                                    |                                                               |                                |
| Survey Information                                                                 |                                                               |                                |
| Submitter: All Users                                                               | •                                                             |                                |
| Lead Contact: All Users                                                            | ▼                                                             |                                |
| Organization: All Organizations                                                    | ▼                                                             |                                |
| Target Species: All Species                                                        | ▼                                                             |                                |
| Query Type:                                                                        |                                                               |                                |
| <ul> <li>All Surveys ("Target Species</li> <li>Absence ("Target Species</li> </ul> | es" was searched for)<br>" was searched for but not detected) |                                |
| Detected Species: All Species                                                      | ·<br>•                                                        |                                |
| Survey Goals:                                                                      |                                                               |                                |
| Survey Type:                                                                       | ·                                                             |                                |
|                                                                                    |                                                               |                                |
| Project: All projects                                                              | <b>→</b>                                                      |                                |
| Data Status: All Statuses ▼                                                        |                                                               |                                |
| Survey Site Name:                                                                  |                                                               |                                |
| Find Surveys that Begin on or afto                                                 | ur this Date.                                                 |                                |
| rina sarveys that begin on or are                                                  | in this pare.                                                 |                                |
| Find Surveys that End on or before                                                 | e this Date:                                                  |                                |
|                                                                                    |                                                               |                                |
| Observation / Assessment                                                           |                                                               |                                |
| ObsID:                                                                             |                                                               |                                |
|                                                                                    |                                                               |                                |
| View Table                                                                         | View On Map                                                   |                                |
|                                                                                    |                                                               |                                |
|                                                                                    |                                                               |                                |
|                                                                                    |                                                               |                                |